## Package 'valection'

February 6, 2018

Type Package Title Sampler for Verification Studies

Version 1.0.0

Date 2018-02-05

Author Chris Cooper [aut], Dorota H. Sendorek [ctb], Paul C. Boutros [cre, cph]

Maintainer Paul C. Boutros <Paul.Boutros@oicr.on.ca>

Description A binding for the 'valection' program which offers various ways to sample the outputs of competing algorithms or parameterizations, and fairly assess their performance against each other. The 'valection' C library is required to use this package and can be downloaded from: <http://labs.oicr.on.ca/boutros-lab/software/valection>. Cooper CI, et al; Valection: Design Optimization for Validation and Verification Studies; Biorxiv 2018; <doi:10.1101/254839>.

**Depends**  $R (= 3.1.0)$ 

**SystemRequirements** valection  $(>= 1.0.0)$ 

URL <http://labs.oicr.on.ca/boutros-lab/software/valection>

License GPL-3 Imports testthat RoxygenNote 6.0.1 NeedsCompilation no Repository CRAN Date/Publication 2018-02-06 09:29:33 UTC

### R topics documented:

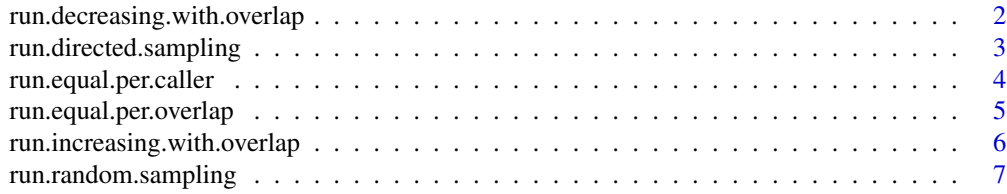

#### <span id="page-1-0"></span>**Index** [8](#page-7-0) **8**

```
run.decreasing.with.overlap
```
*Run the decreasing with overlap algorithm*

#### Description

Runs the decreasing with overlap algorithm from the valection library.

#### Usage

```
run.decreasing.with.overlap(budget, infile, outfile, seed);
```
#### Arguments

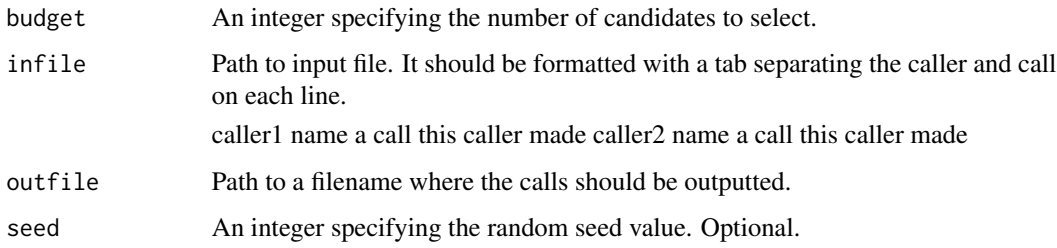

#### Details

Sampling calls where the likelihood of a call getting selected is inversely proportional to the number of callers that made the call.

#### Author(s)

Chris Cooper

#### Examples

```
## Not run:
run.decreasing.with.overlap(
budget = 5,
infile = system.file("extdata/infile_example.tsv", package = "valection"),
outfile = "outfile_decreasingWithOverlap.txt"
);
## End(Not run)
```
<span id="page-2-0"></span>run.directed.sampling *Run the directed sampling algorithm*

#### Description

Runs the directed sampling algorithm from the valection library.

#### Usage

```
run.directed.sampling(budget, infile, outfile, seed);
```
#### Arguments

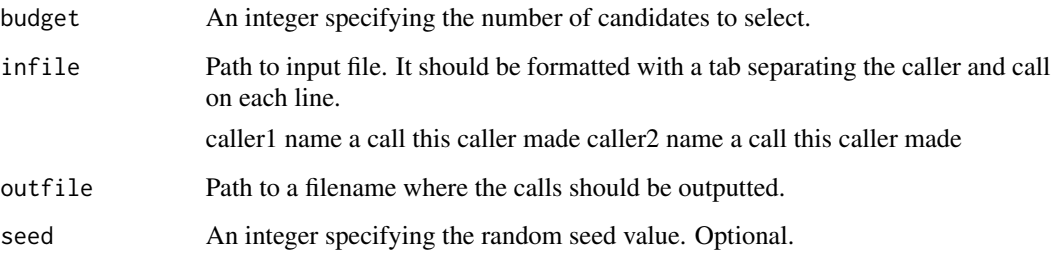

#### Details

Sampling calls where a) an equal number of calls is selected from each caller and b) the likelihood of a call getting selected is proportional to the number of callers that made it.

#### Author(s)

Chris Cooper

#### Examples

```
## Not run:
run.directed.sampling(
budget = 5,
infile = system.file("extdata/infile_example.tsv", package = "valection"),
outfile = "outfile_directedSampling.txt"
);
```
#### <span id="page-3-0"></span>Description

Runs the equal per caller algorithm from the valection library.

#### Usage

```
run.equal.per.caller(budget, infile, outfile, seed);
```
#### Arguments

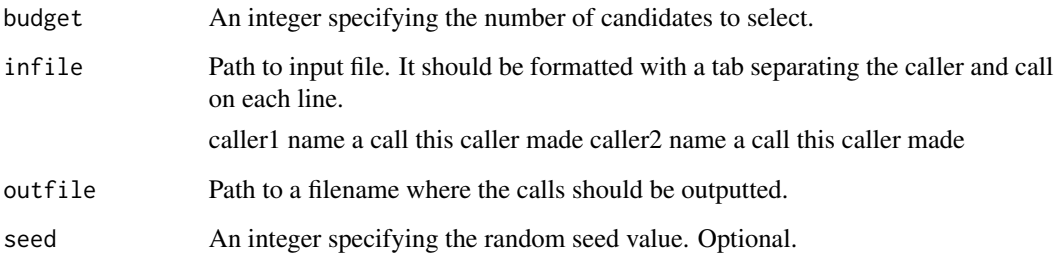

#### Details

Sampling calls where an equal number of calls is selected from each caller.

#### Author(s)

Chris Cooper

#### Examples

```
## Not run:
run.equal.per.caller(
budget = 5,
infile = system.file("extdata/infile_example.tsv", package = "valection"),
outfile = "outfile_runEqualPerCaller.txt"
);
## End(Not run)
```
<span id="page-4-0"></span>run.equal.per.overlap *Run the equal per overlap algorithm*

#### Description

Runs the equal per overlap algorithm from the valection library.

#### Usage

```
run.equal.per.overlap(budget, infile, outfile, seed);
```
#### Arguments

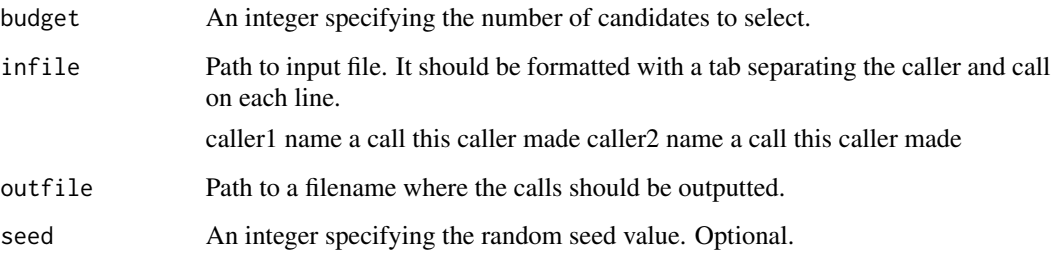

#### Details

Sampling calls by, first, grouping calls by number of callers making the call and, second, selecting an equal number of calls from each group.

#### Author(s)

Chris Cooper

#### Examples

```
## Not run:
run.equal.per.overlap(
budget = 5,
infile = system.file("extdata/infile_example.tsv", package = "valection"),
outfile = "outfile_equalPerOverlap.txt"
);
```

```
run.increasing.with.overlap
```
*Run the increasing with overlap algorithm*

#### Description

Runs the increasing with overlap algorithm from the valection library.

#### Usage

```
run.increasing.with.overlap(budget, infile, outfile, seed);
```
#### Arguments

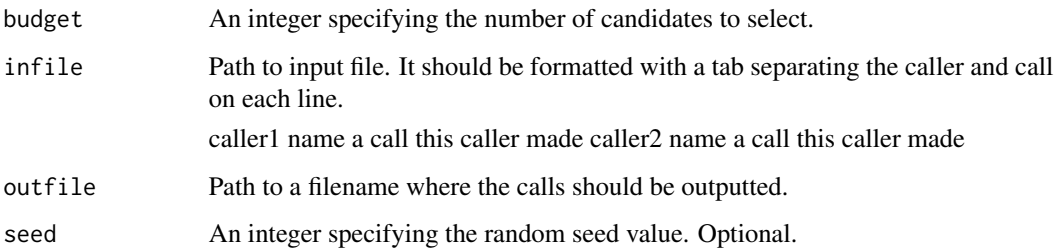

#### Details

Sampling calls where the likelihood of a call getting selected is proportional to the number of callers that made the call.

#### Author(s)

Chris Cooper

#### Examples

```
## Not run:
run.increasing.with.overlap(
budget = 5,
infile = system.file("extdata/infile_example.tsv", package = "valection"),
outfile = "outfile_increasingWithOverlap.txt"
);
```
<span id="page-6-0"></span>run.random.sampling *Run the random sampling algorithm*

#### Description

Runs the random sampling algorithm from the valection library.

#### Usage

```
run.random.sampling(budget, infile, outfile, seed);
```
#### Arguments

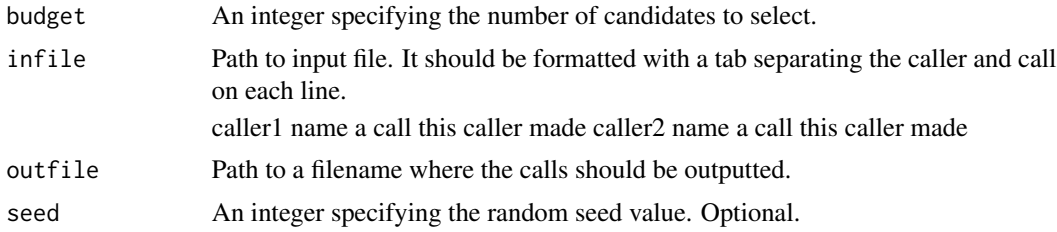

#### Details

Sampling calls randomly where each call has an equal probability of getting selected.

#### Author(s)

Chris Cooper

#### Examples

```
## Not run:
run.random.sampling(
budget = 5,
infile = system.file("extdata/infile_example.tsv", package = "valection"),
outfile = "outfile_randomSampling.txt"
);
```
# <span id="page-7-0"></span>Index

run.decreasing.with.overlap, [2](#page-1-0) run.directed.sampling, [3](#page-2-0) run.equal.per.caller, [4](#page-3-0) run.equal.per.overlap, [5](#page-4-0) run.increasing.with.overlap, [6](#page-5-0) run.random.sampling, [7](#page-6-0)